## 表(テーブル)のブロック数を調査する 索引(インデックス)のブロック数を調査する

表(テーブル)のブロック数を調査する 1.表の統計情報調査の実施 SQL> execute dbms\_stats.gather\_table\_stats ( 'スキーマ名' , 'テーブル名' ) ;

2.ブロック数の調査

SQL> select table\_name, blocks from user\_tables where  $table_name = 'F - \vec{y} \cdot \vec{A}$ ';

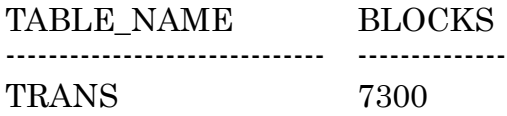

索引(インデックス)のブロック数を調査する 1.インデックスの統計情報調査の実施 SQL> execute dbms\_stats.gather\_index\_stats ( 'スキーマ名' , 'インデックス名' ) ;

2.リーフ・ブロック数の調査

SQL> select index name, blevel, leaf blocks from user indexes where index\_name = 'インデックス名';

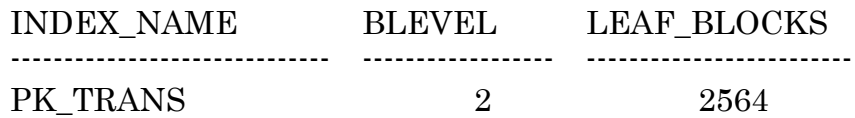